# A brief guide on sign-up process

Last update: March 18, 2024

Remark:

This document is prepared to illustrate the sign-up process of IBM SkillsBuild. The process itself is straightforward and some screens are captured for illustrative purposes. The user interface, flow and process are subject to change without prior notice.

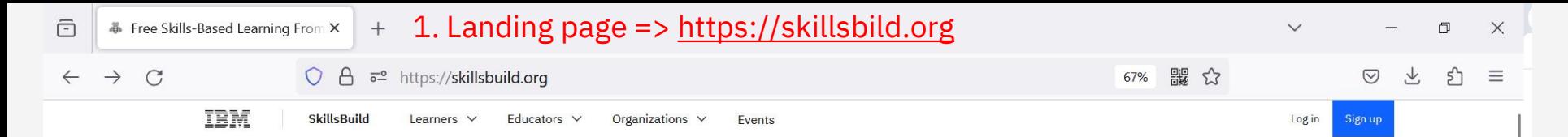

## IBM SkillsBuild ~ Power your future in tech with job skills, courses, and credentials -for free.

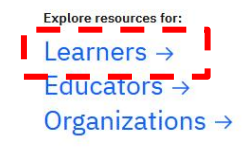

2. Choose "Leaners"

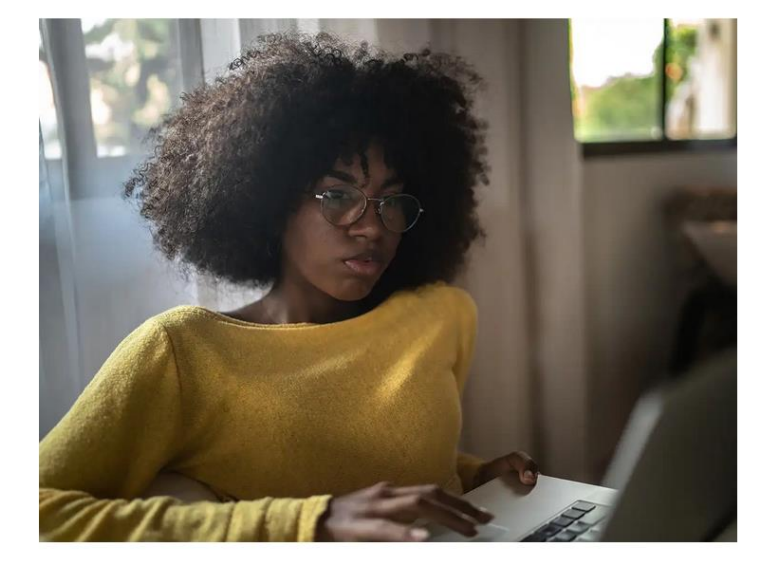

**Featured news** 

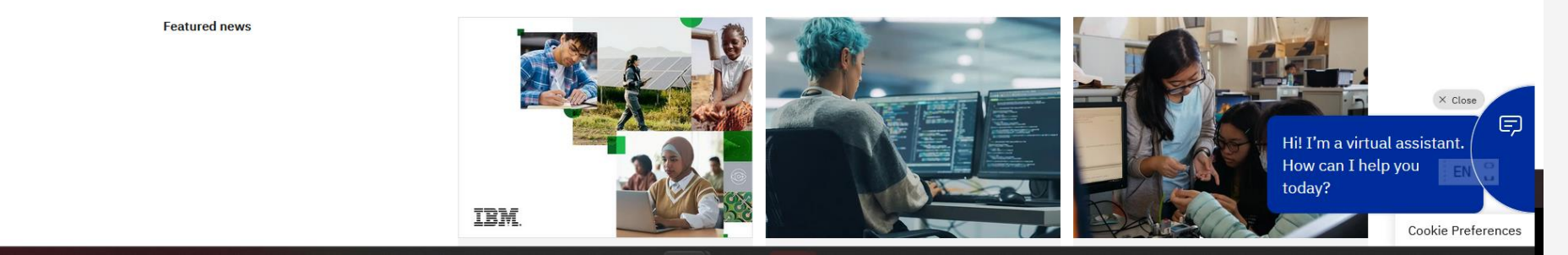

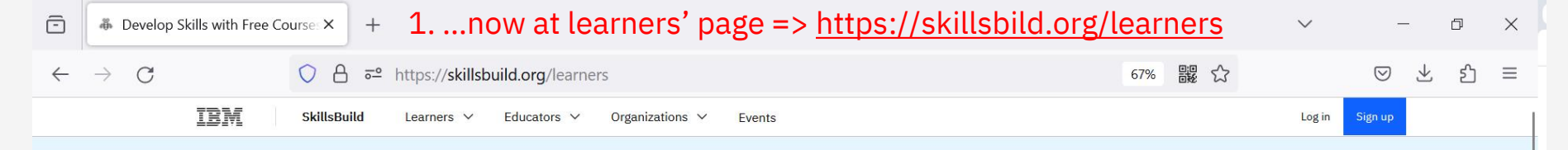

 $\rightarrow$ 

## Kick-start your tech journey with free courses and resources.  $\Omega$

Build your dream career in technology with these free learning resources. Explore courses and earn digital credentials to show the world what you know.

Pathways

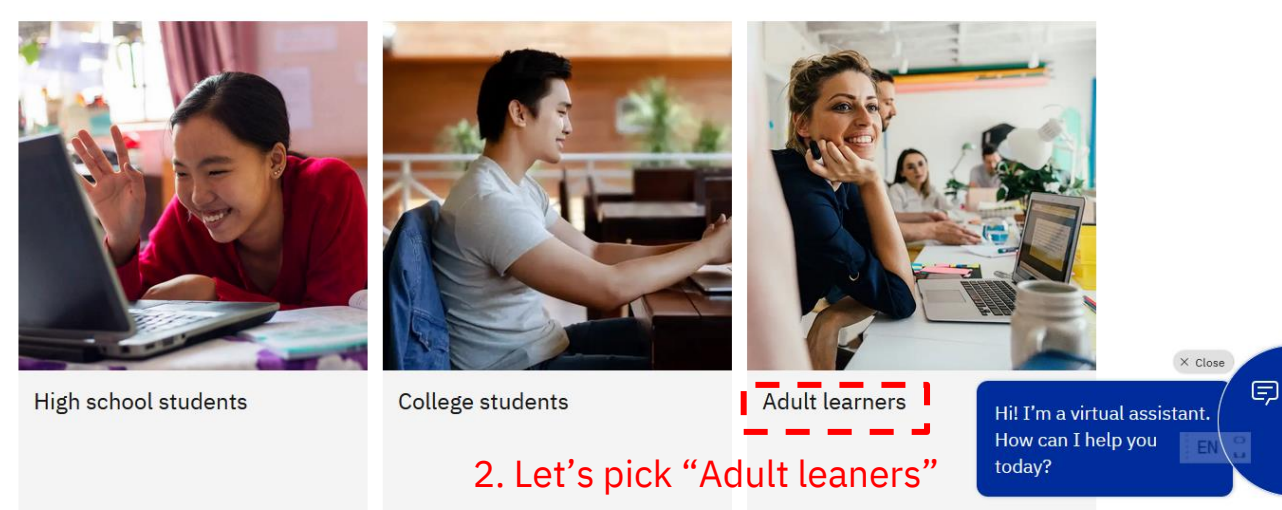

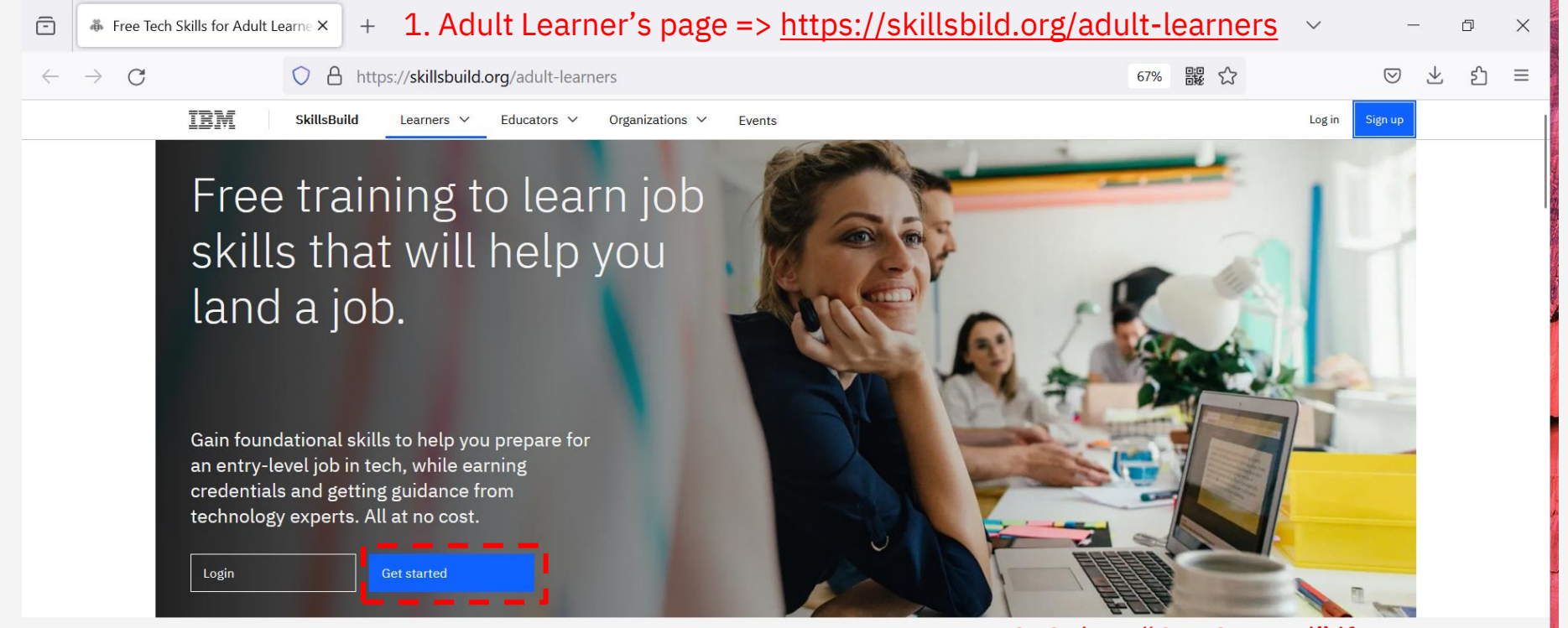

**Explore job pathways** 

2. It's an introductory page, why you might want to sign up and what to expect etc.

# Find the job that's right for you.

Explore our online course catalog to find the job role that makes sense for you. Learn more about the job role, see IBM SkillsBuild  $\mathcal{G}$  and  $\mathcal{G}$  and  $\mathcal{G}$  and  $\mathcal{G}$  are  $\mathcal{G}$  and  $\mathcal{G}$  and  $\mathcal{G}$  are  $\mathcal{G}$  and  $\mathcal{G}$  are  $\mathcal{G}$  and  $\mathcal{G}$  are  $\mathcal{G}$  and  $\mathcal{G}$  are  $\mathcal{G}$  and  $\mathcal{G}$  are  $\mathcal{G}$  a

3. Select "Get Started" if you haven't signed up before.

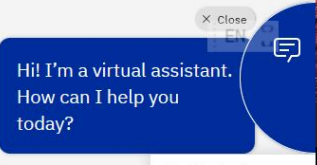

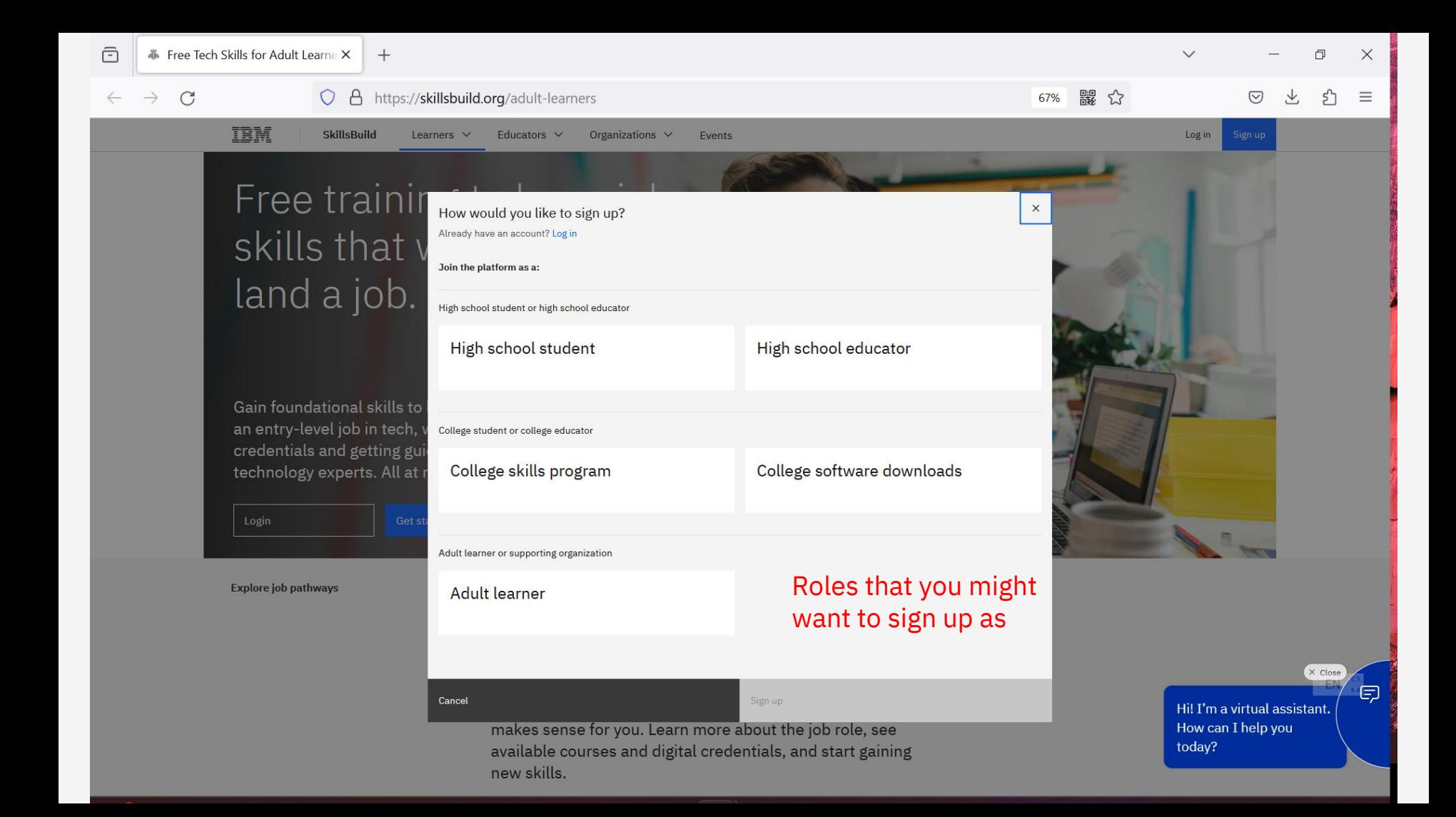

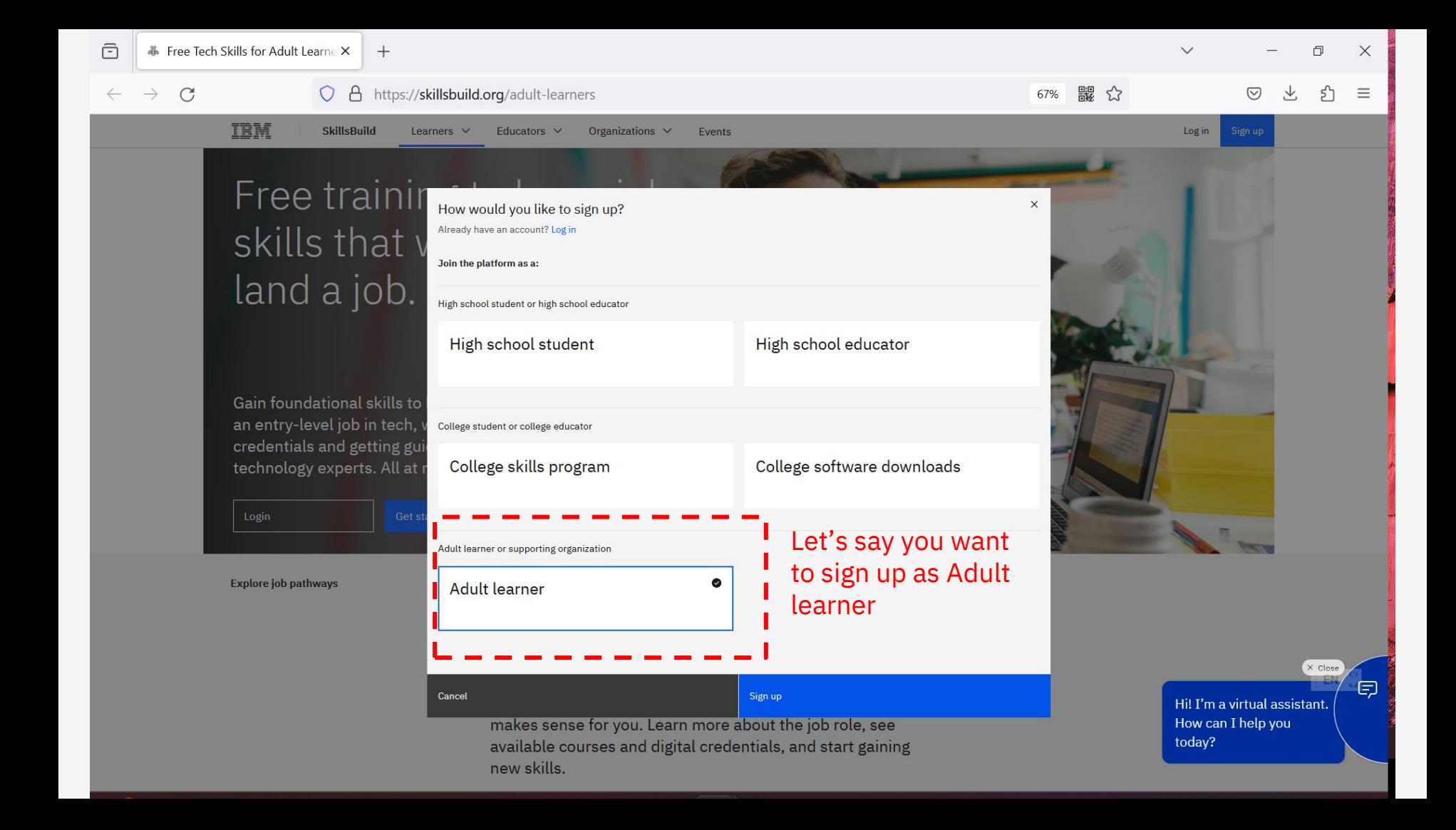

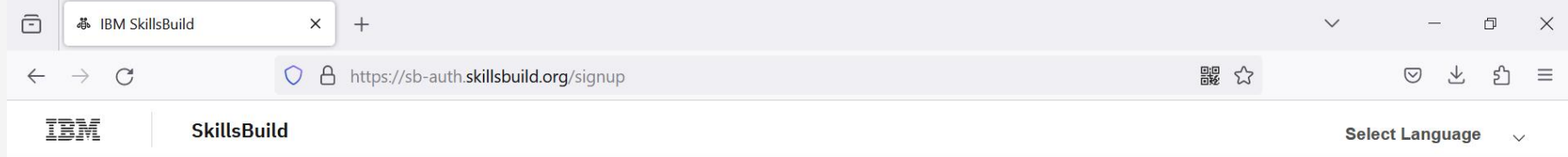

## Hi there! How would you like to sign up to IBM SkillsBuild?

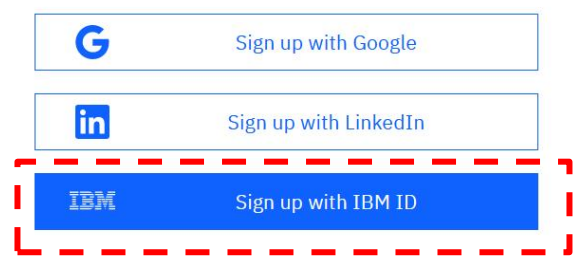

You can sign up with an IBM ID if available.

IBM SkillsBuild / IBM Internal Use Only / March 2024 / © 2024 IBM Corporation 7

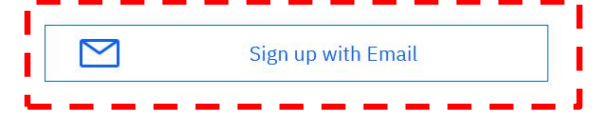

Already have an account with IBM SkillsBuild? Log in

If you don't have an IBM ID, you can create an IBM ID through Don't have an account with any of the above? You can creating "Sign up with IBM ID" option using your e-mail address. With an IBM ID, there are more IBM resources available at your fingertip beyond SkillsBuild.

Alternatively, you can sign up directly with your e-mail address.

Note that signup/login with Google and LinkedIn is supported.

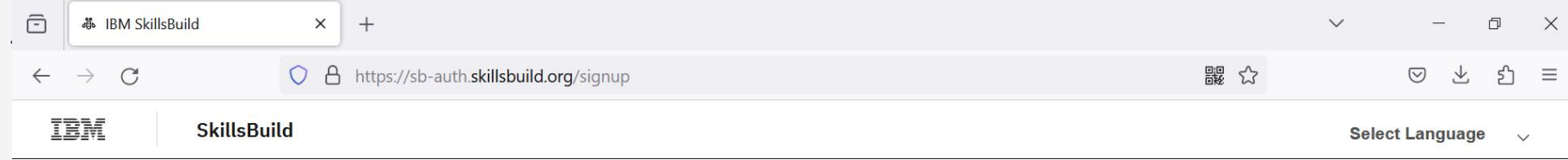

### Hi there! How would you like to sign up to IBM SkillsBuild?

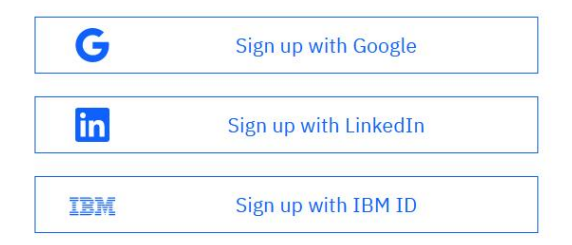

Don't have an account with any of the above? You can create a Custom ID using your email to sign up for IBM SkillsBuild.

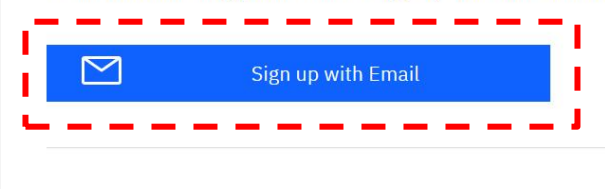

Let's say you don't have an IBM ID but want to sign up SkillsBuild with your e-mail address directly.

Already have an account with IBM SkillsBuild? Log in

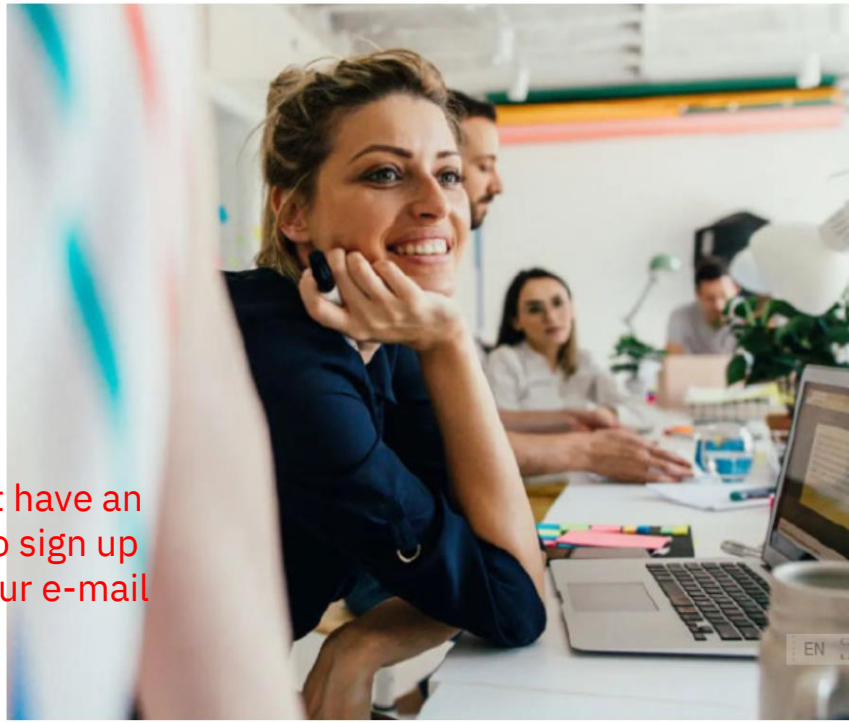

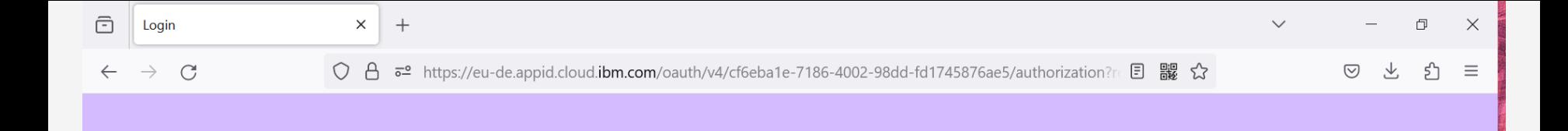

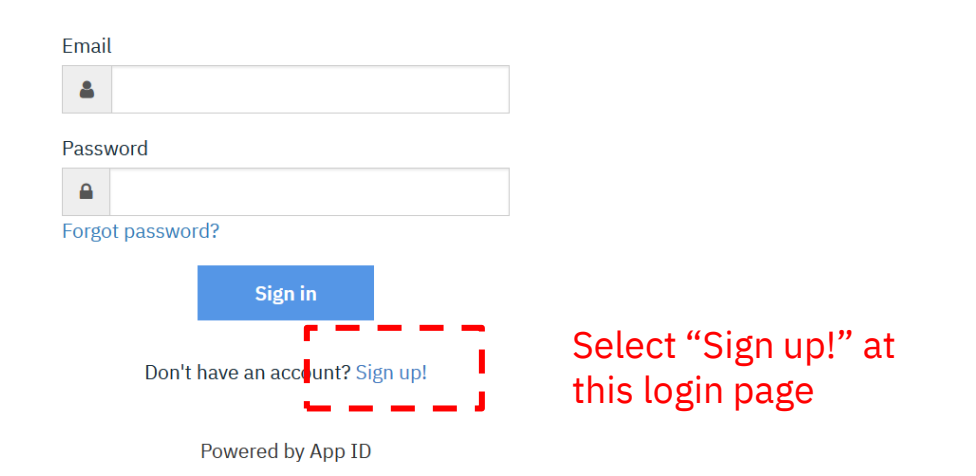

 ${\sf EN} \begin{array}{c} \Omega \\ \Omega \end{array}$ 

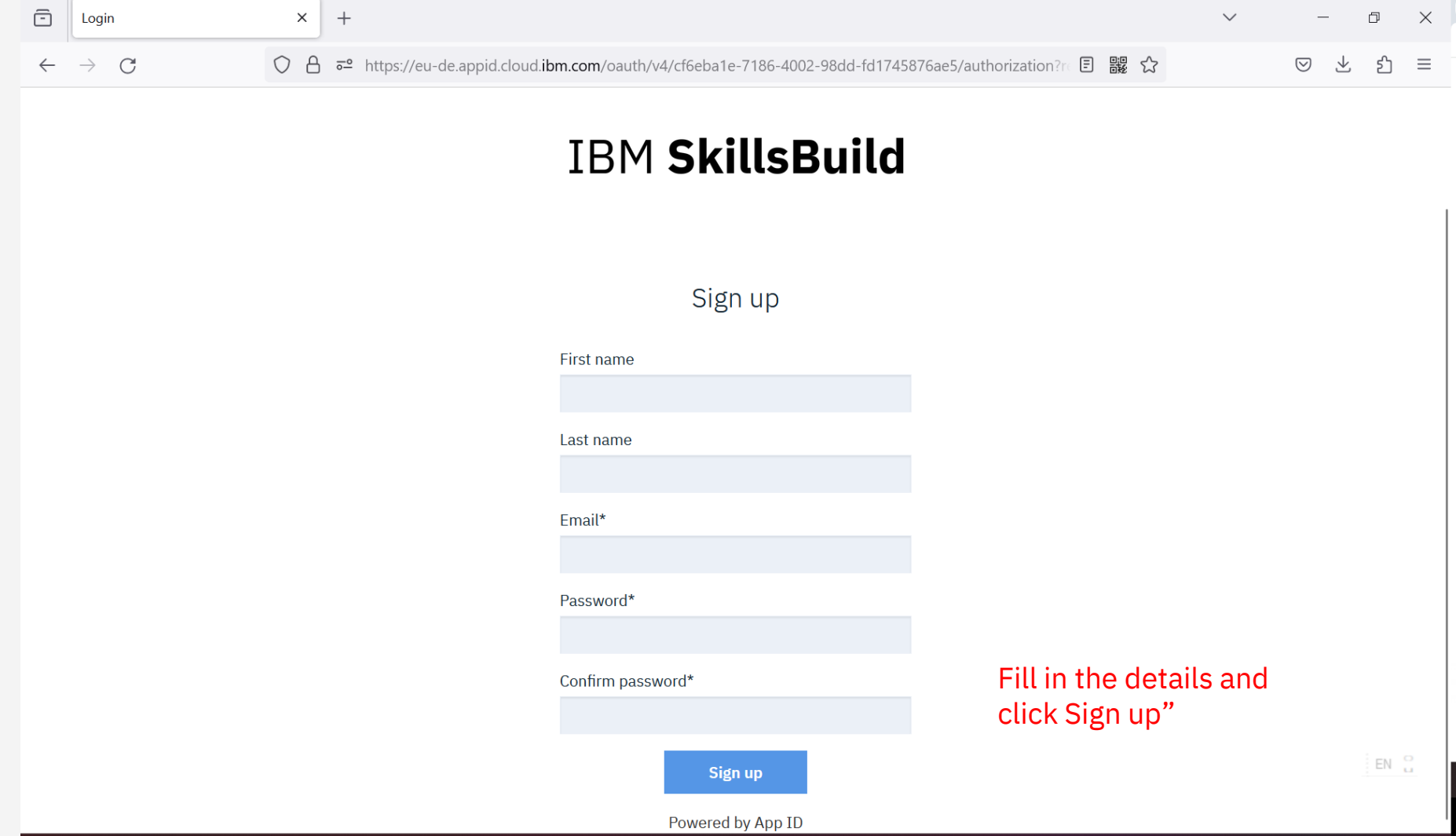

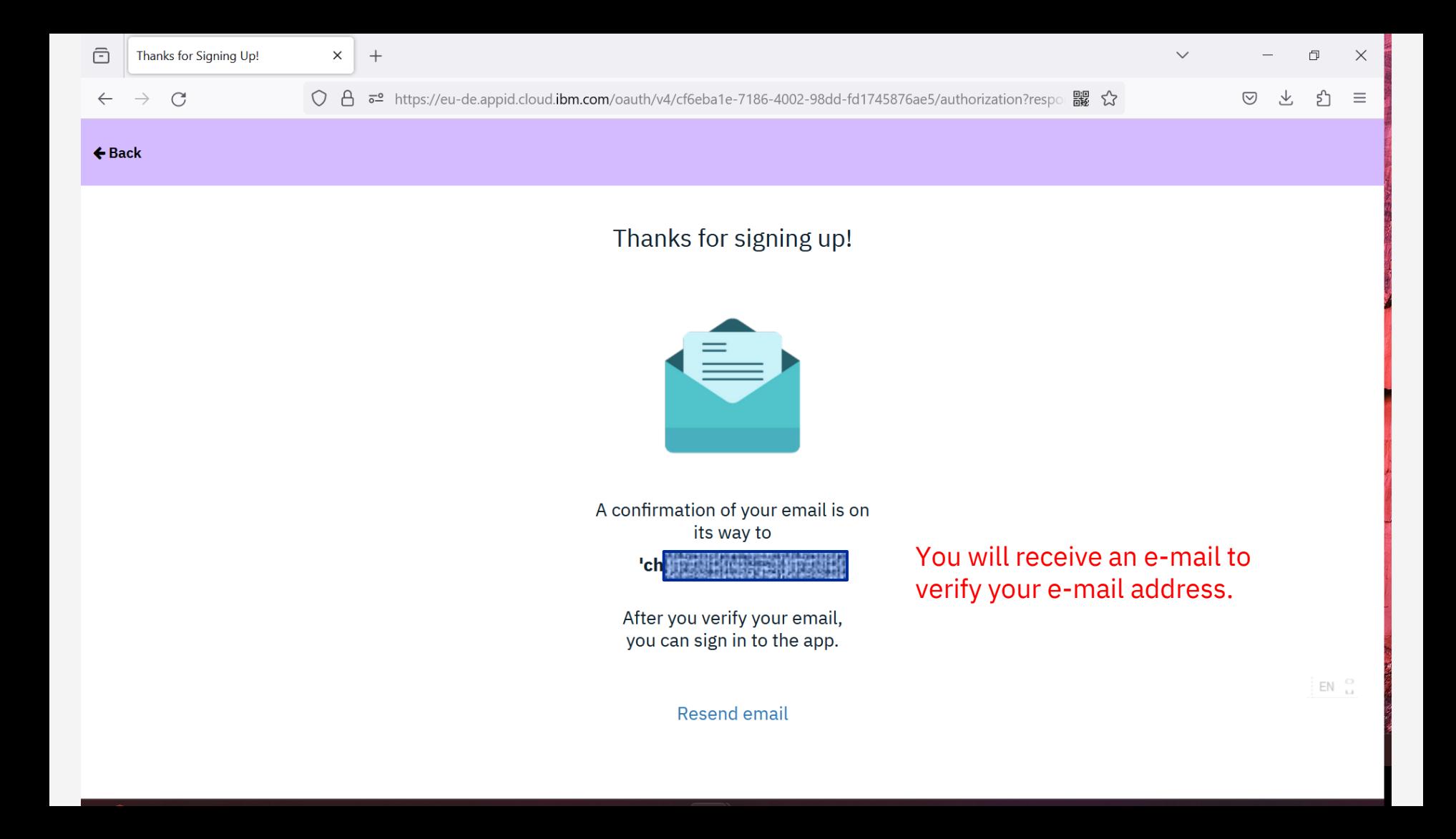

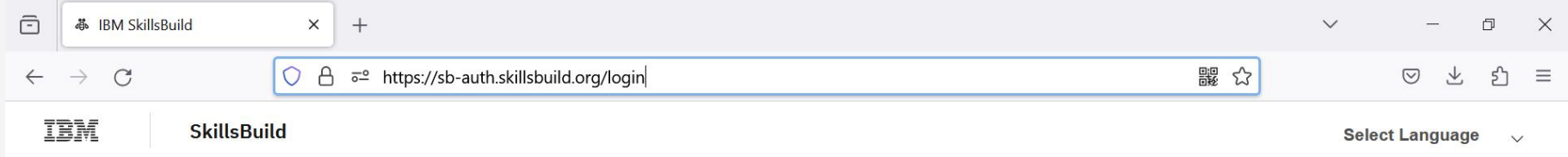

### Hi there! How would you like to log in to IBM SkillsBuild?

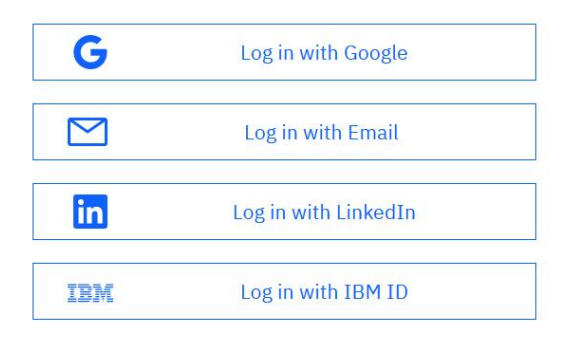

Don't have an account with IBM SkillsBuild? Sign up

also supported. The internal Use Only /  $\mathcal{L}$  and  $\mathcal{L}$  and  $\mathcal{L}$  are  $\mathcal{L}$  and  $\mathcal{L}$  and  $\mathcal{L}$  are  $\mathcal{L}$  and  $\mathcal{L}$  and  $\mathcal{L}$  are  $\mathcal{L}$  and  $\mathcal{L}$  and  $\mathcal{L}$  are  $\mathcal{L}$  and  $\mathcal{L}$  and Once the sign up process is completed, you can login with your e-mail address / password, or your IBM ID. Note that sign up / login with Google and LinkedIn are

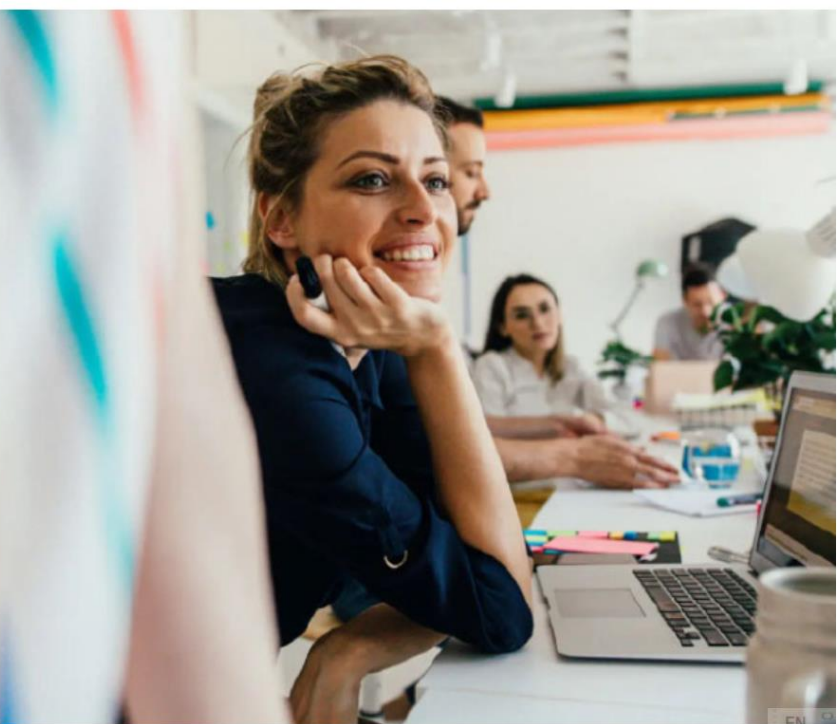

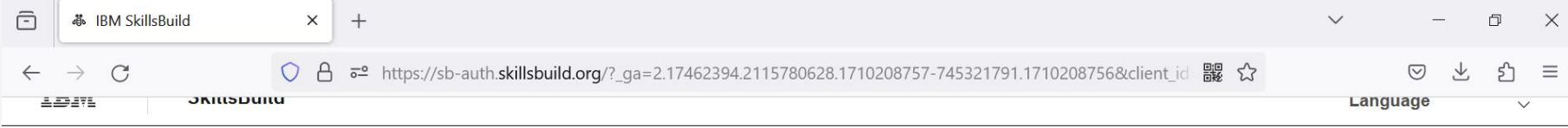

 $\rightarrow$ 

### Let's set up your profile

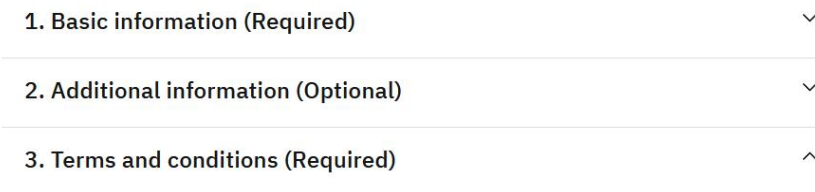

- $\angle$  I confirm I meet the digital age of consent of the country where I reside. Read the digital age of consent term
- I agree to the IBM SkillsBuild Terms of Use. Read the Terms of Use  $\overline{\mathbf{v}}$
- Iv I agree to the IBM SkillsBuild Data Privacy Policy. Read the Data Privacy Policy

Submit

There are a few steps to set up your profile and agree to certain terms & conditions.

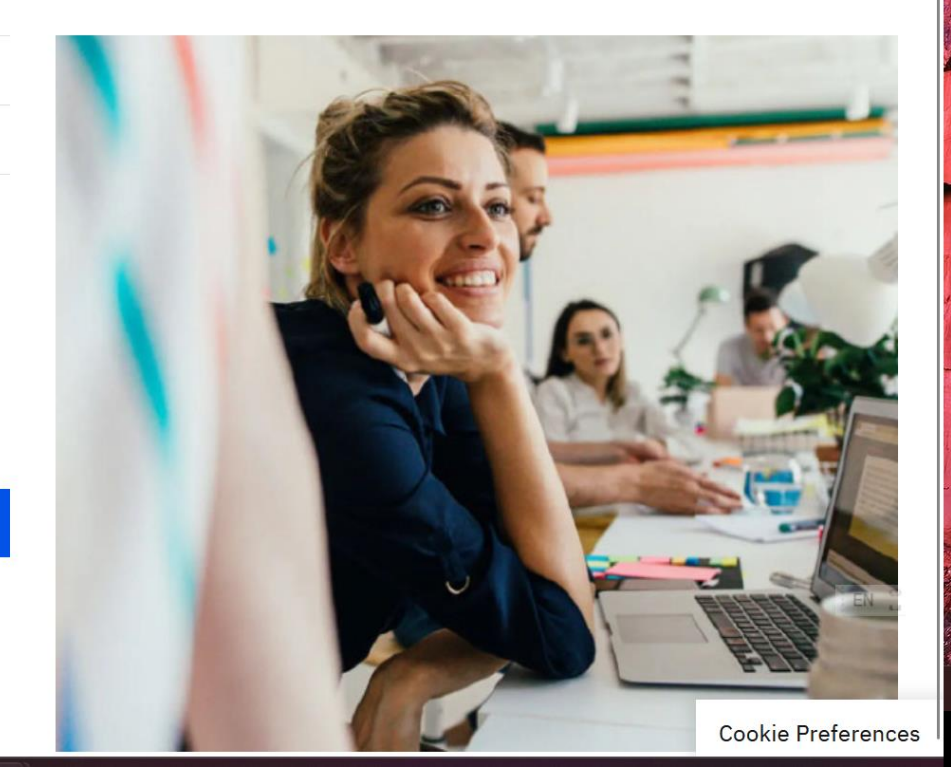

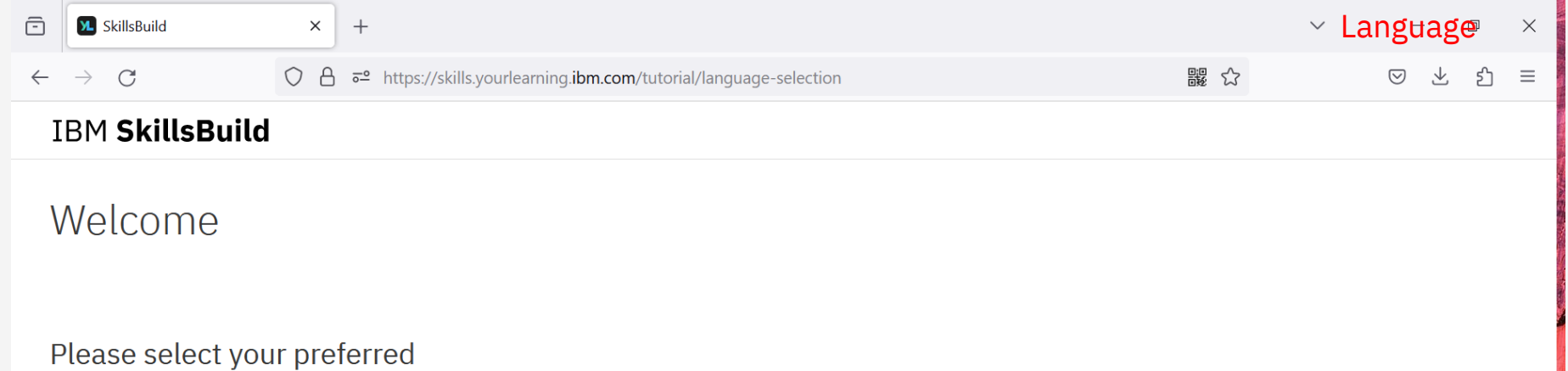

language

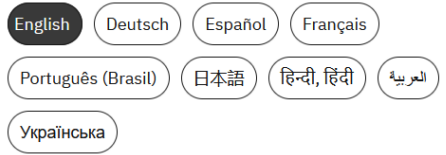

ν.

Continue

 ${\sf EN} \begin{array}{c} \alpha \\ \alpha \end{array}$ 

冨

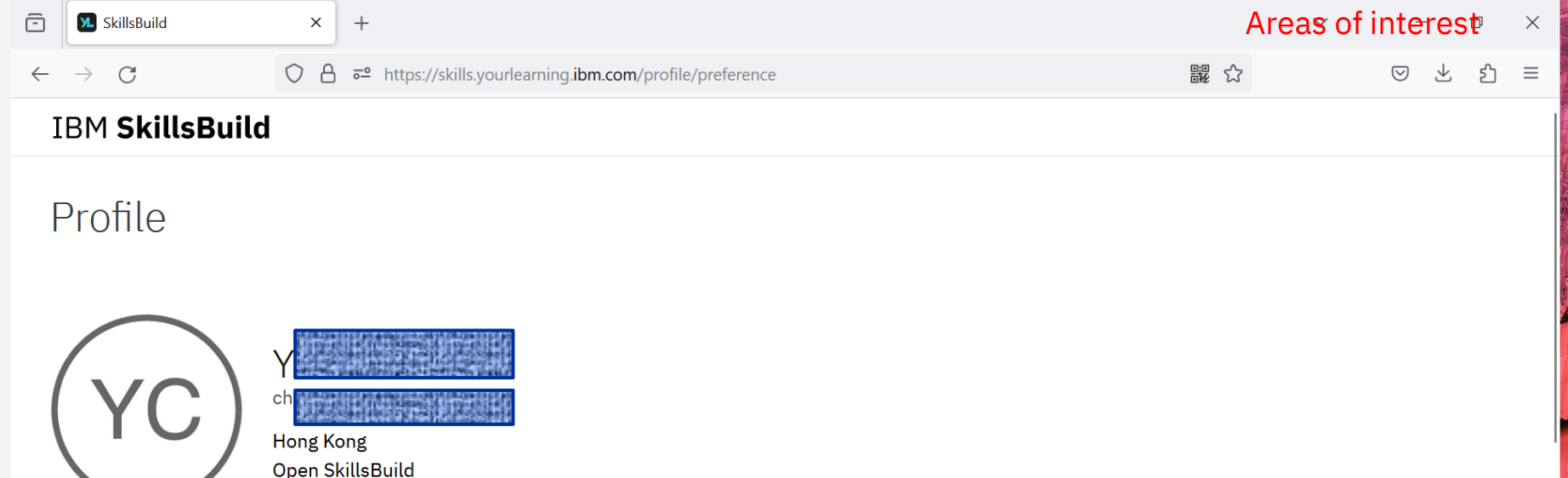

### Areas of interest

Identify your areas of interest to see the most relevant promotions and recommendations.

### **Job roles**

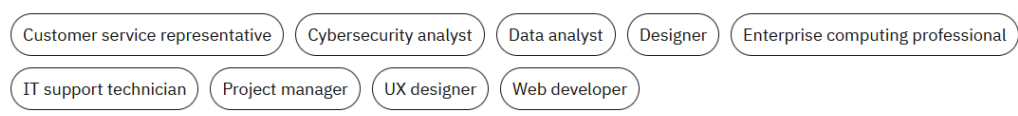

### ${\sf EN} \begin{array}{c} \Omega \\ \Omega \end{array}$

### **Professional skills**

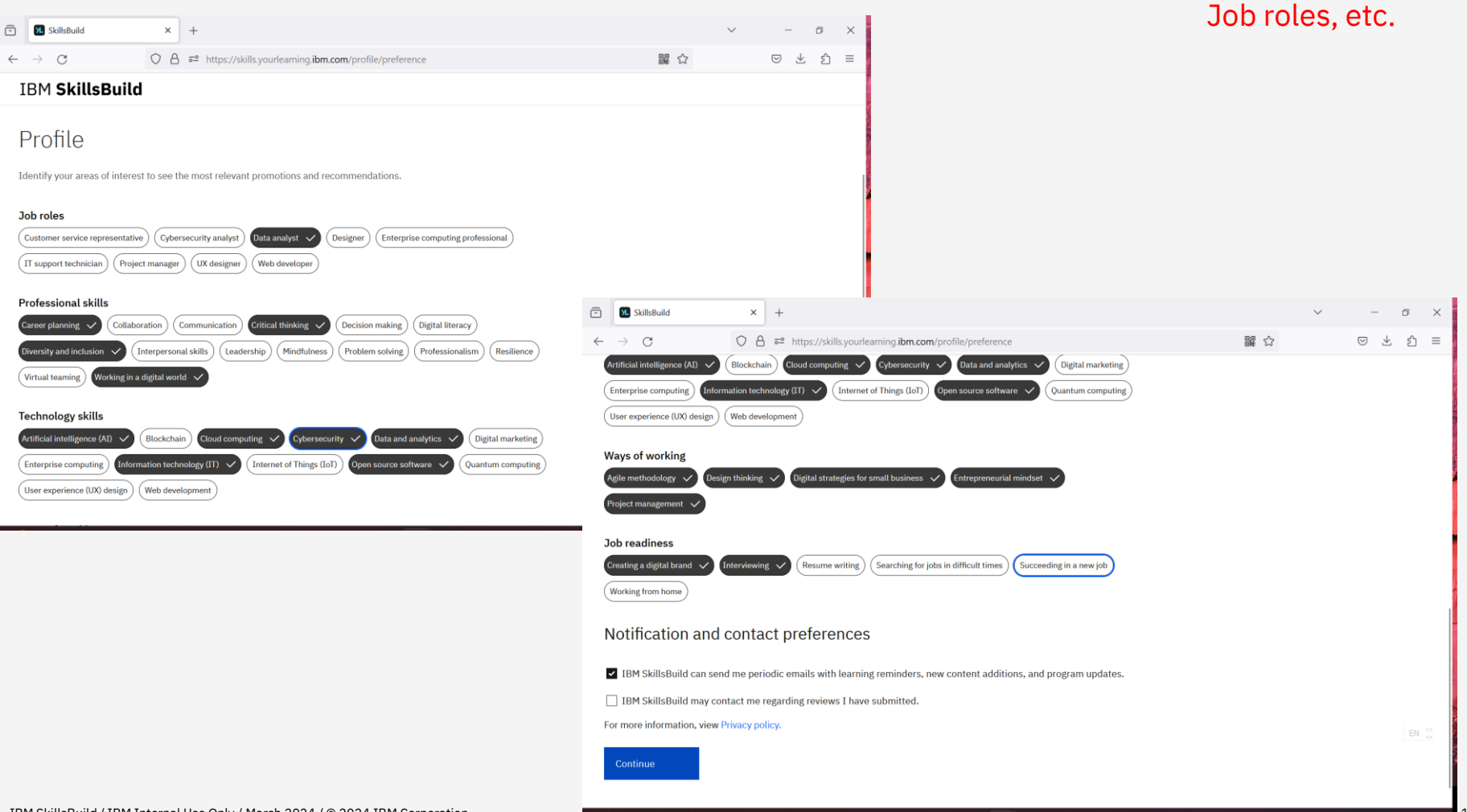

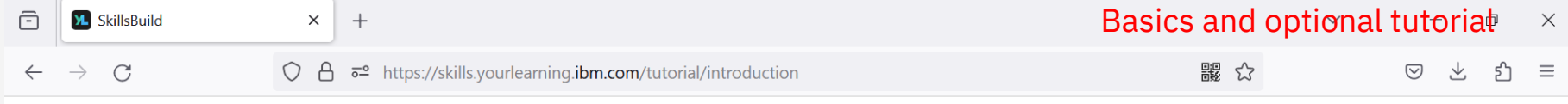

## Learn the basics

This short introduction to the basic elements and concepts of the SkillsBuild platform will help you get started with your learning journey.

Where am I going? (video, 1 min)

Welcome to SkillsBuild (video, 3 min)

The video and tutorial will take 6 minutes to complete.

Click cc on the video toolbar to enable subtitles in a language of your choice.

Begin tutorial

**Skip tutorial** 

 $EN$   $\frac{O}{14}$ 

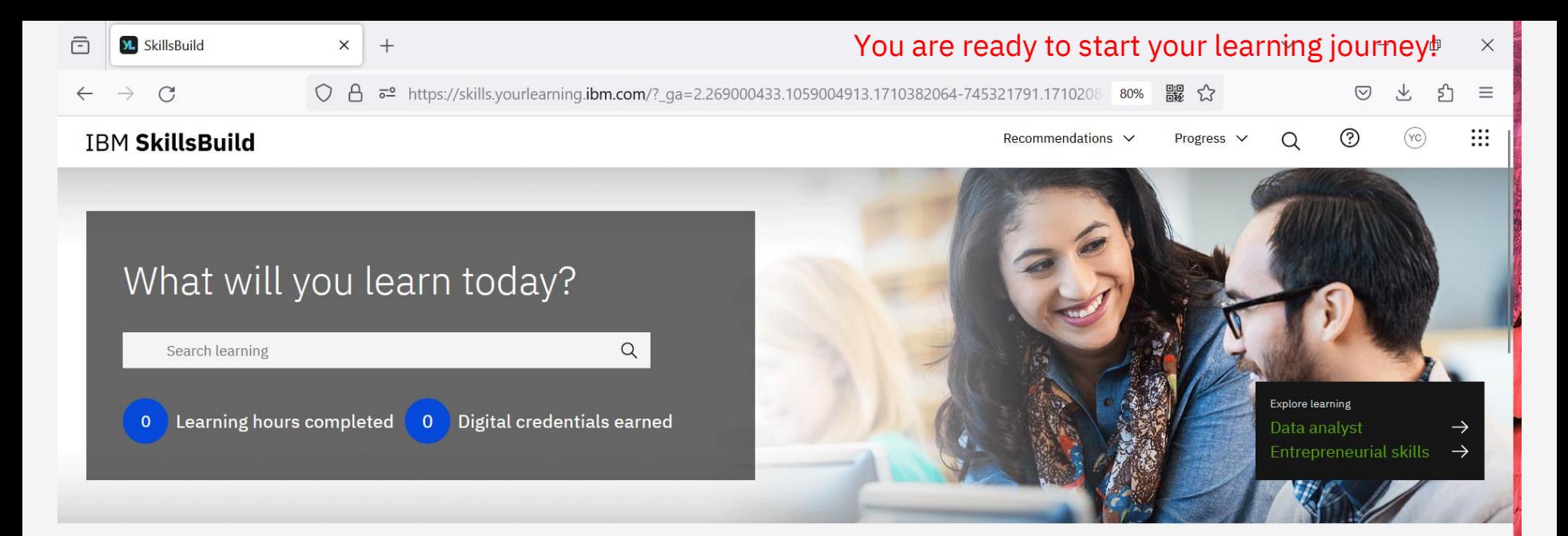

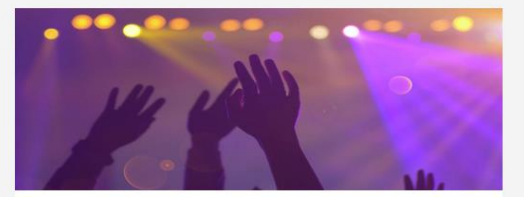

#### How is technology used in live concerts?

Learn about the emerging technologies that are used in one of the most popular concerts of our era!

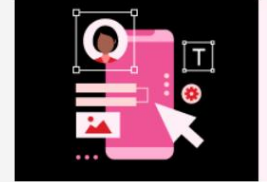

#### **Learn about UX design!**

User experience (UX) design is critical to the websites, apps, and products you use every day. Build your UX design knowledge and skills in this growing field. Earn a credential on completion!

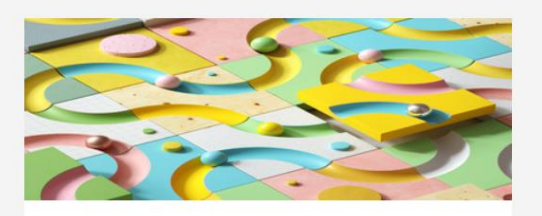

#### **Crafting your career**

Engage in the Job Application Essentials learning pathway to effectively highlight your skills to prospective employers!

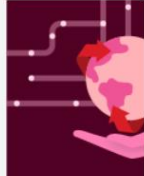

#### Discover...

... how data, A. contribute to s the Fundame credential!

 $(\cdots$ 

User Experience **Design Fundamentals** 

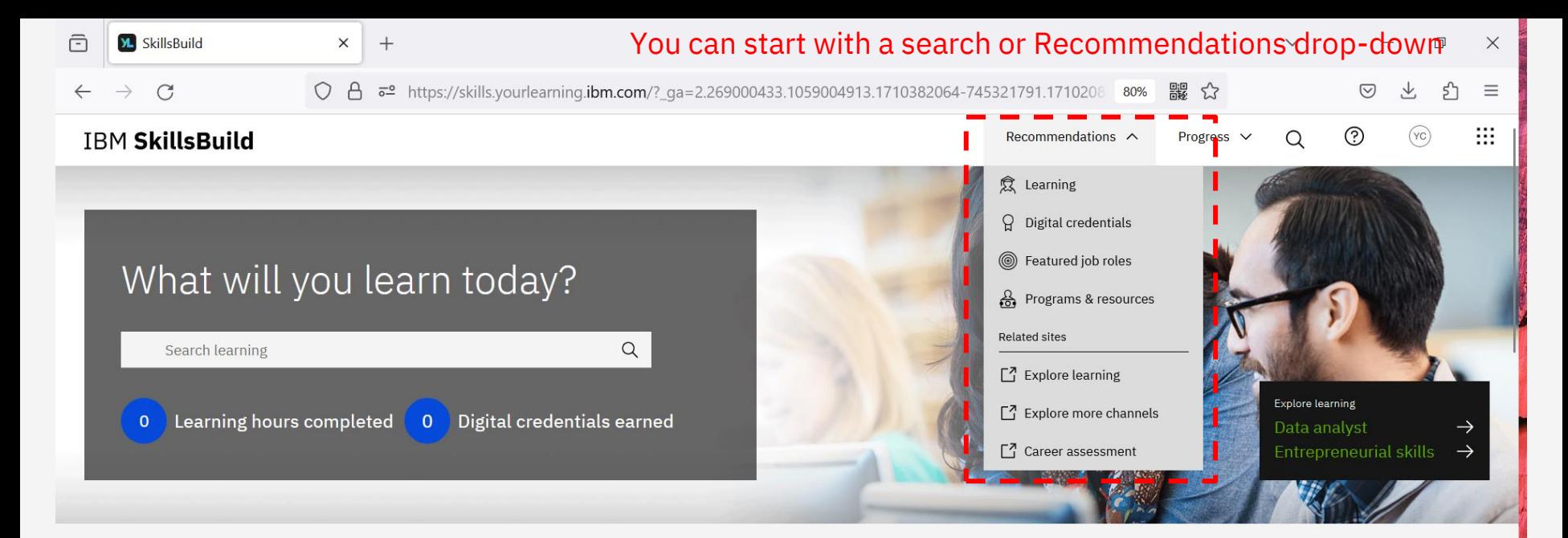

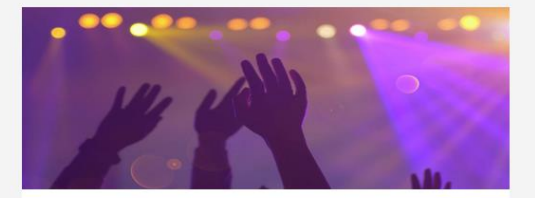

#### How is technology used in live concerts?

Learn about the emerging technologies that are used in one of the most popular concerts of our era!

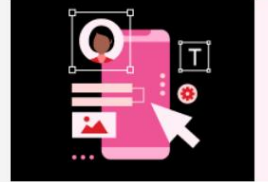

#### **Learn about UX design!**

User experience (UX) design is critical to the websites, apps, and products you use every day. Build your UX design knowledge and skills in this growing field. Earn a credential on completion!

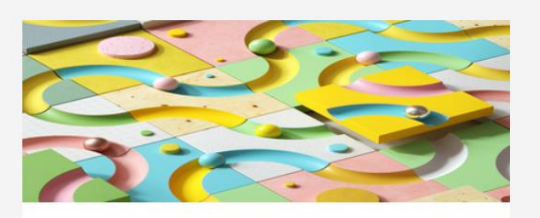

#### **Crafting your career**

Engage in the Job Application Essentials learning pathway to effectively highlight your skills to prospective employers!

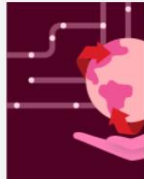

#### Discover...

... how data, A. contribute to s the Fundame credential!

 $(\cdots)$ 

 $\bullet$   $\circ$ 

User Experience **Design Fundamentals** 

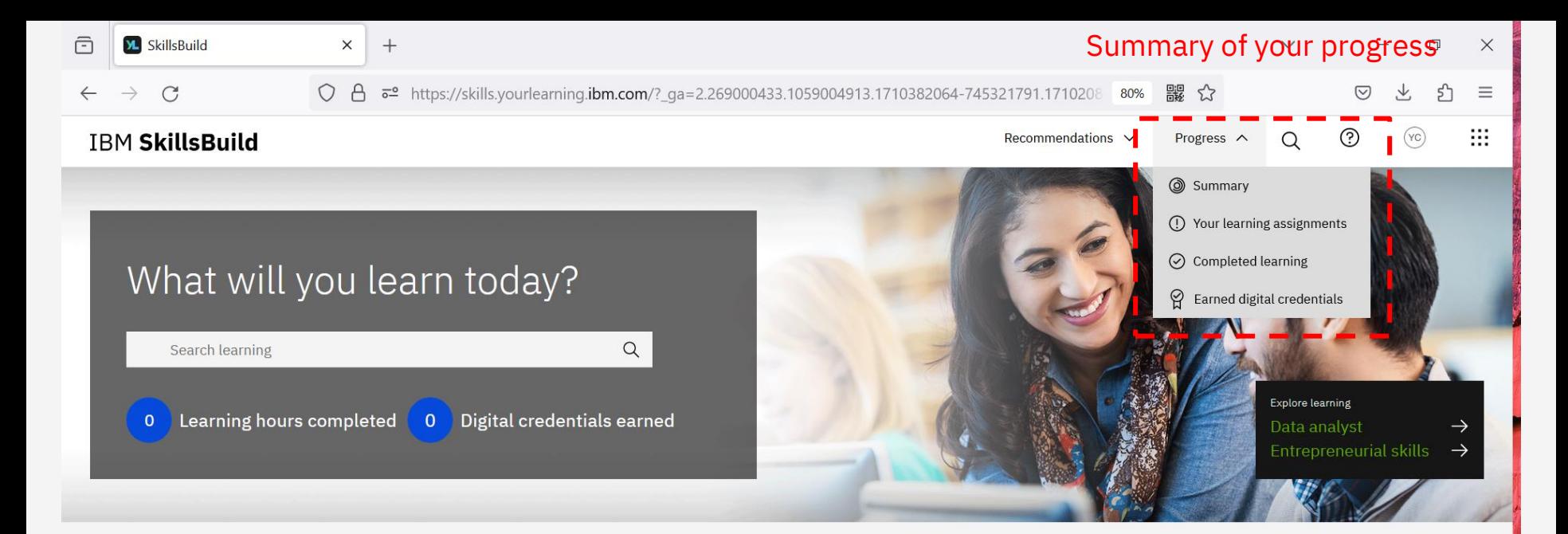

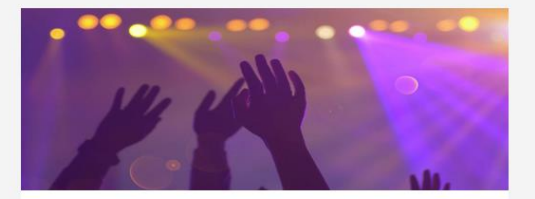

#### How is technology used in live concerts?

Learn about the emerging technologies that are used in one of the most popular concerts of our era!

IBM SkillsBuild / IBM Internal Use Only / March 2024 / @ 2024 IBM Corporation

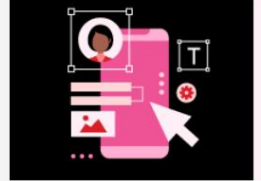

#### **Learn about UX design!**

User experience (UX) design is critical to the websites, apps, and products you use every day. Build your UX design knowledge and skills in this growing field. Earn a credential on completion!

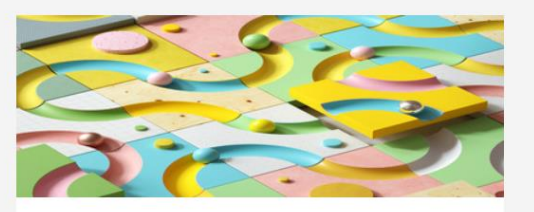

#### **Crafting your career**

Engage in the Job Application Essentials learning pathway to effectively highlight your skills to prospective employers!

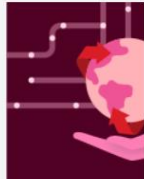

#### Discover...

... how data, A. contribute to the Fundame credential!

(…

https://skills.yourlearning.ibm.com/progress

 $\bullet$   $\circ$ 

User Experience Design Fundamentals

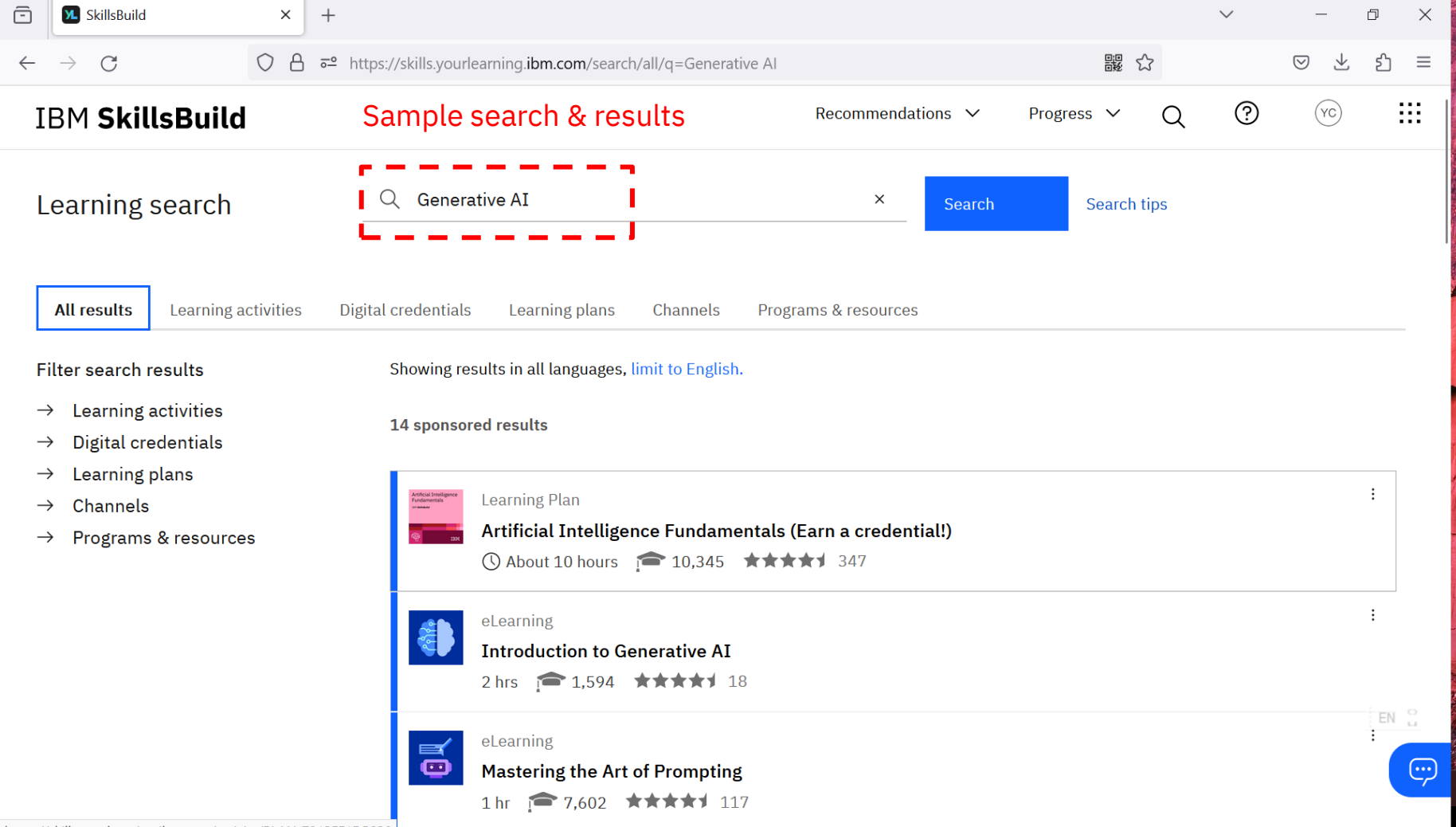

**The Contract of Street** 

# A brief guide on sign-up process

End of Document

Remark:

This document is prepared to illustrate the sign-up process of IBM SkillsBuild. The process itself is straightforward and some screens are captured for illustrative purposes. The user interface, flow and process are subject to change without prior notice.